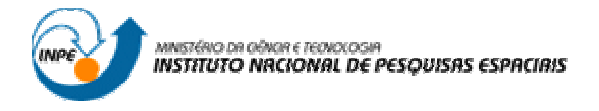

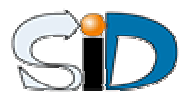

# **Estilo TDIINPE**  $\mathbf{L}^{\mathbf{A}}\mathbf{T}_{\mathbf{E}}\mathbf{X}$ **Curso de Editoração Eletrônica e Publicação Técnico-Científica**

Irani Inácio Cordeiro de Pádua irani@dge.inpe.br

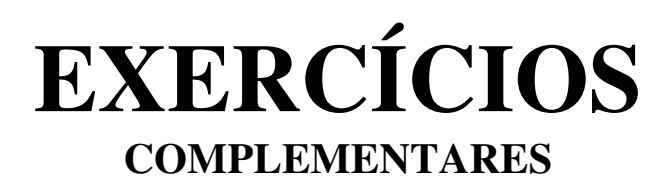

2005 São José dos Campos

# **1 - FIGURAS**

### **Exemplo 1:**

\begin{figure}[ht] \centering \includegraphics[width=\textwidth/3]{./figs/periodica1d.png} \caption{Exemplo de figura no texto} \label{fig:periodica1d} \FONTE{coloque aqui se houver} \end{figure}

## **Exemplo 2:**

\begin{figure} \centering \mbox{\subfigure[Big]{\includegraphics[width=.30\textwidth]{./figs/periodica1d}}\quad \subfigure[Medium]{\includegraphics[width=.20\textwidth]{./figs/periodica1d}}\quad \subfigure[Small]{\includegraphics[width=.10\textwidth]{./figs/periodica1d}}} \caption{Três Figuras} \label{fig:subfig} \end{figure}

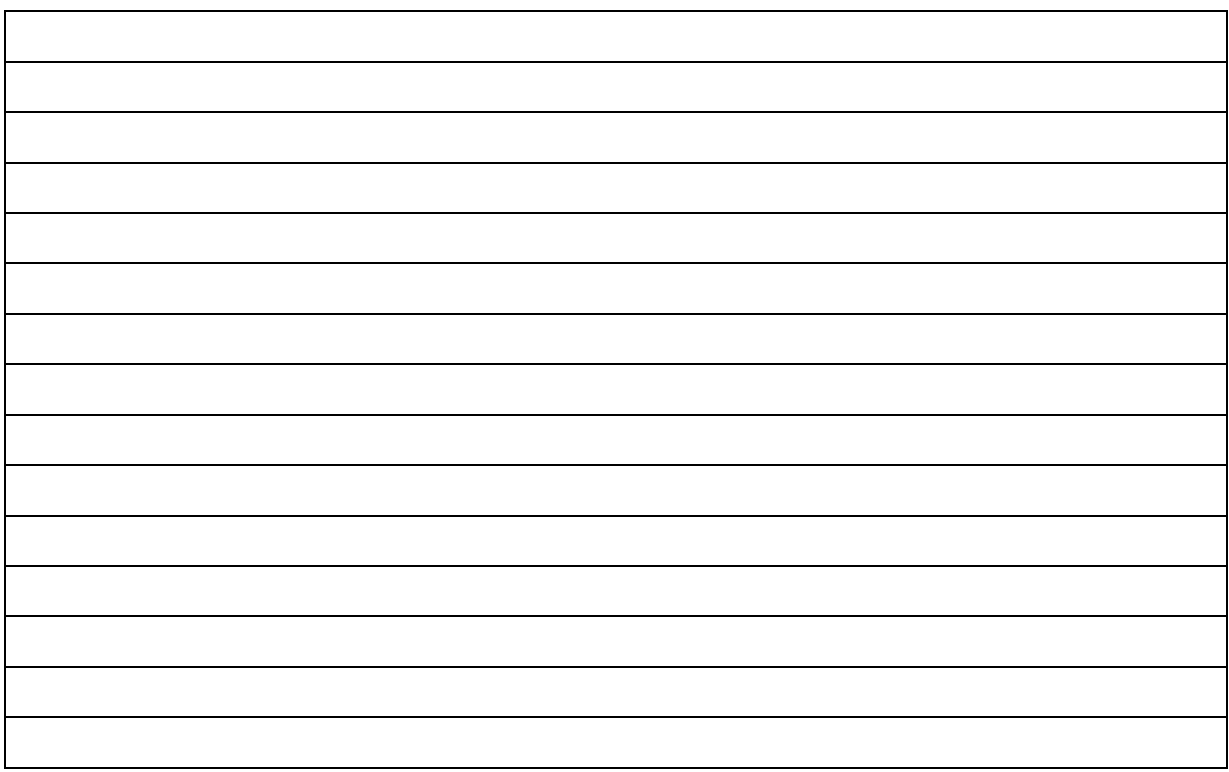

# **2 - TABELAS**

# **Exemplo 1:**

 $\begin{array}{c}\n\begin{array}{c}\n\text{total}\n\end{array}$ \hline A & B & C \\ \hline 100 & 10 & 1\\ \hline \end{tabular}

#### **Exemplo 2:**

\begin{tabular}{|c||c|c||]} \hline \hline A  $\&$  B  $\&$  C  $\&$ \hline 100 & 10 & 1\\ \hline \hline \end{tabular}

#### **Exemplo 2:**

\end{footnotesize}

\begin{footnotesize} \begin{tabular}{|l||||||||} \hline \multirow{4}{20mm}{Texto da coluna 1} & C2a & \multirow{4}{20mm}{Texto da coluna 3} & C4a\\  $\&$  C2b  $\&$   $\&$  C4b\\ & C2c &  $\&$  C2d &  $\&$  C4c\\  $\&$  C2d &  $&$  C2d  $&$ \hline \end{tabular}

# **3 – FÓRMULAS E EQUAÇÕES**

# **Matrizes:**

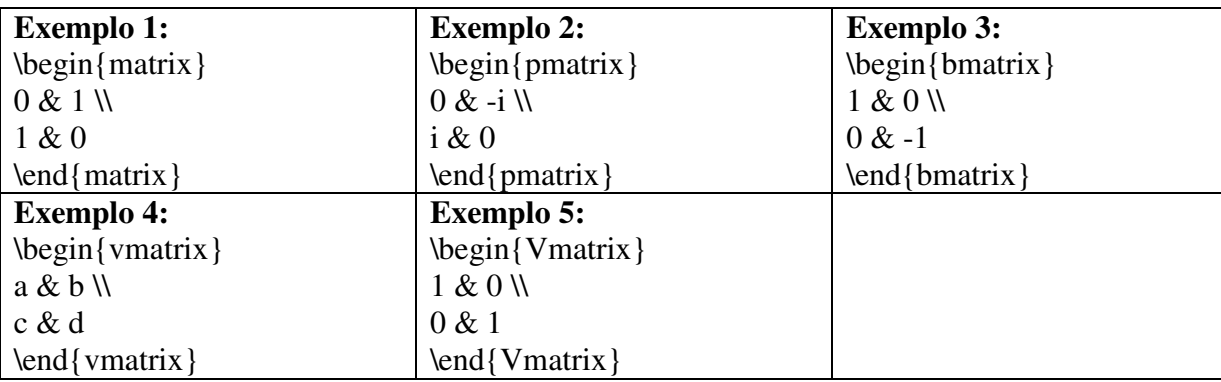

# **Equações:**

## **Exemplo 1:**

\begin{equation} \begin{split} \sum\_{\gamma\in\Gamma\_C} I\_\gamma  $&=2^k-\frac{k}{k}{1}2^{\k-1}+\frac{k}{2}2^{\k-2}\\$  $&\quad\times+(1)^{1}\frac{k}{1}^{2^{k-1}+\dots+(1)^{k}}$  $&=(2-1)^{k}=1$ \end{split} \end{equation}

## **Exemplo 2:**

\begin{gather\*} \varlimsup\_{n\rightarrow\infty}  $\mathcal{Q}(u_n,u_n-u^{\#})$  le 0 \\ \varliminf\_{n\rightarrow\infty} \left|a\_{n+1}\right|/\left|a\_n\right|0 \\ \varinjlim (m\_i^\lambda\cdot)^\* \le 0 \\  $\varphi$ [varprojlim\_{p\in S(A)}A\_p \le 0 \end{gather\*}

## **Exemplo 3:**

\begin{gather}  $\in\mathbb{V} \mu(u,v),du\,dv \setminus \mathbb{V}$ \iiint\limits\_V \mu(u,v,w)\,du\,dv\,dw \\ \iiiint\limits\_V \mu(t,u,v,w)\,dt\,du\,dv\,dw \\  $\idotsint\limits_V \mu(u_1,\dots,u_k)$ \end{gather}

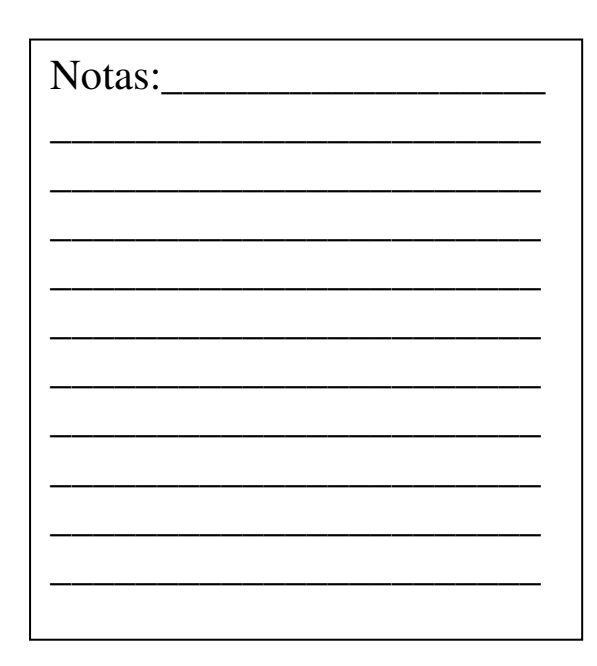

# **4 – MARCADORES E NUMERAÇÃO**

#### **Exemplo 1:**

\begin{enumerate} \item Treinamento \LaTeX: \begin{itemize} \item Programas \item[-] Comandos \end{itemize} %\end{enumerate}

# **Exemplo 2:**

%\begin{enumerate} \item[1.] Editor de textos: \begin{description} \item[Equações] Fórmulas matemáticas. \item[Figuras] Imagem no texto do documento. \end{description} \item Símbolo padrão \end{enumerate}

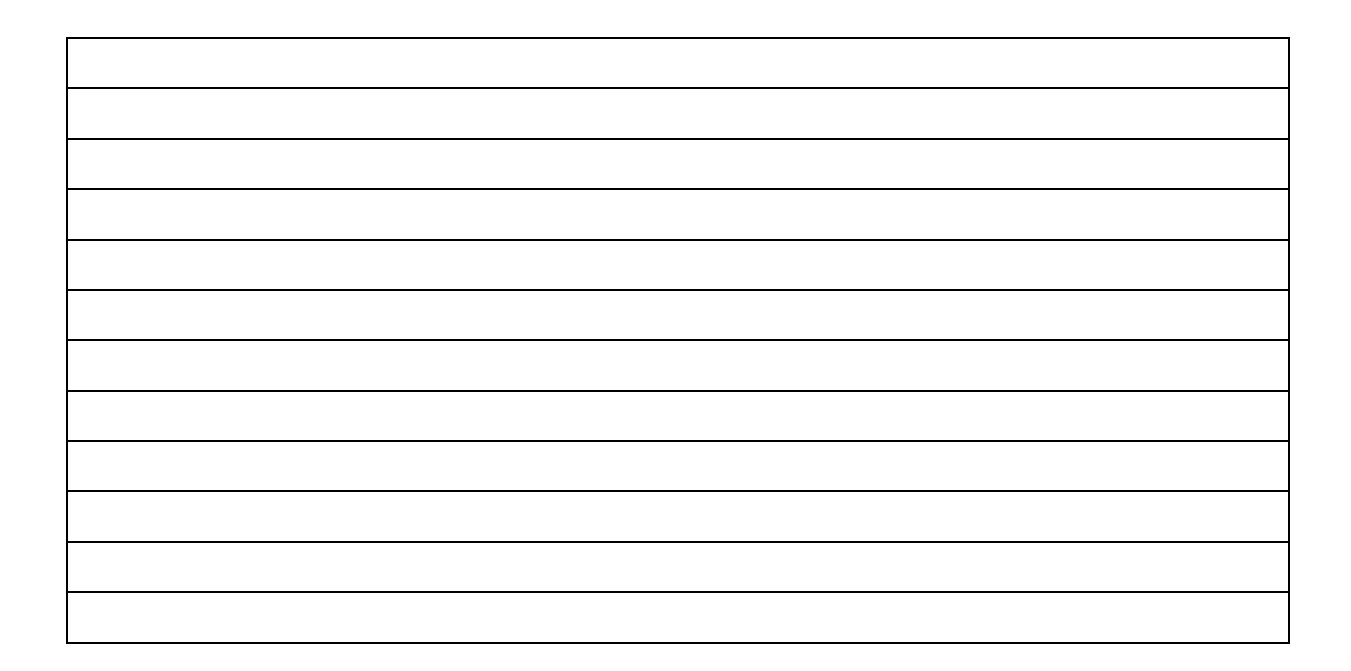

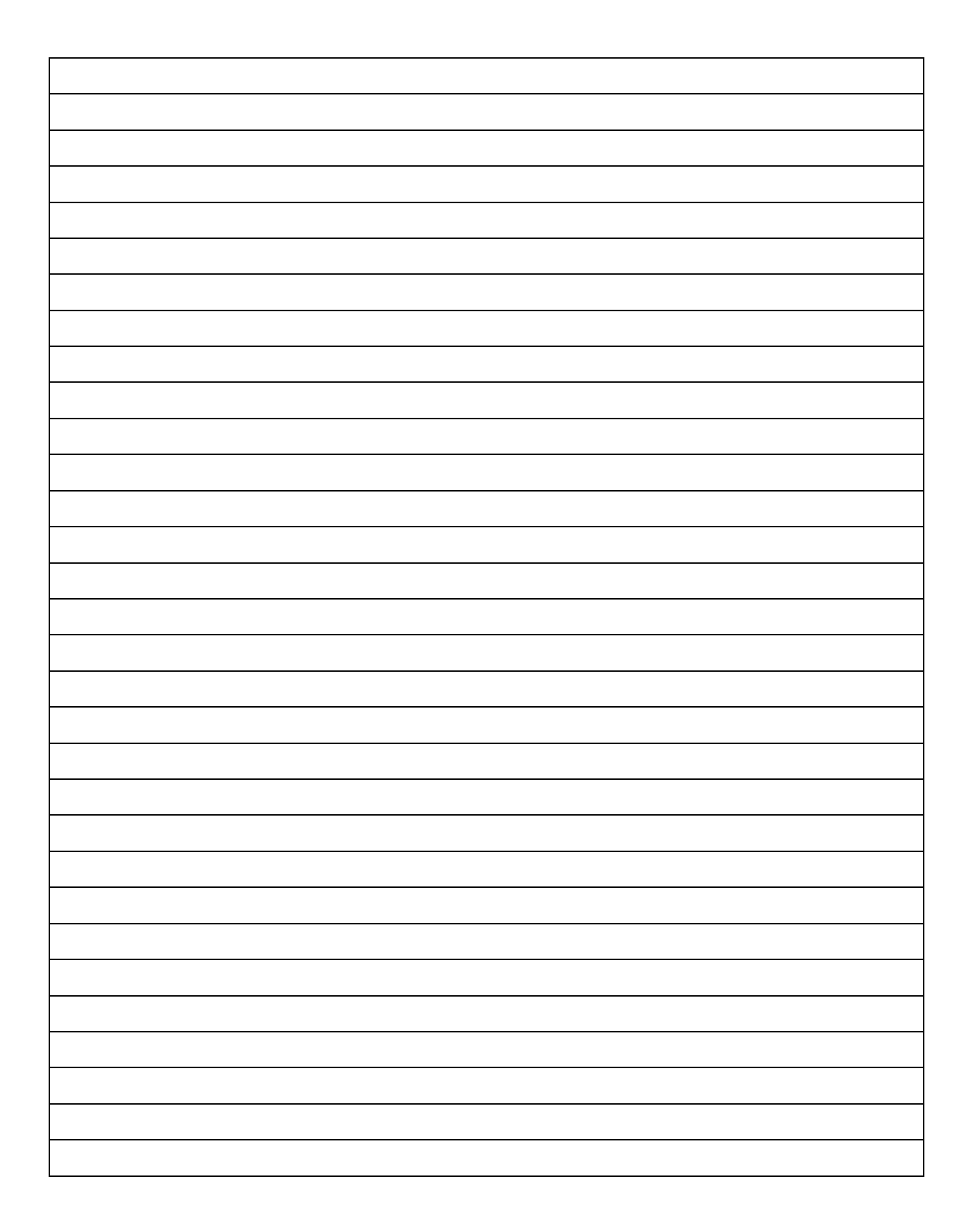